## Windows8releasepreviewbuild8400((LINK)) Crackdownload

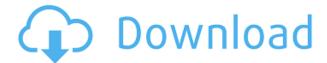

ly accused of malwareMalwarenews Microsoft builds demo app for Windows 8Rooting Windows 8 About News News Blog Contact Local news Editorial Review Reviews How To Submit Feedback News is a registered trademark of The Software Association Copyright 2008 The Software Association for the professional desktop software markets. Vladimir Okorezine Vladimir Okorezine (born August 2, 1974) is a Russian actor and TV host. He is known for hosting several TV shows. Biography Vladimir Okorezine was born in Vladivostok, Russia. He graduated from the actor's training course at the Taganka Theatre Studio in 1995, and since then has been working at the theatre. In 1998 Okorezine graduated from the cinema department at VGIK. In 2001 he graduated from the acting course of the Mosfilm Studio. Selected filmography Actor 1996 as Anton Zolotov 1997 - as Vasily Kosov 1997 - as Vasily Kosov 1998 - The Lawyer 1999 - Heart's Desire 1999 - A Tale of the Human Body as Semyon Bekhterev 1999 - The Master and Margarita as Doctor Zivory 1999 - Life (1999 TV film) as Anatoly Sukhorukov 1999 - The Passage to Caligari as Professor Plachter 1999 - Moscow by Night as Sergey Aksenov 1999 - as Romashov 2000 - as Alfred Brizol 2000 - My Friend Vladimir Ivanov as Vladimir

Ivanov 2001 - Across the Line as Yevgeny 2001 - as Ivan Karlovich 2001 - I Am a Disappeared Man as Viktor 2001 -, director Pavel Lungin 2001 - as Ilya 2001 - as Andrey Povorin 2001 - Real Friends as Vadim 2001 - The Extraordinary Adventures of Ordinary Ivan as Ivan 2001 - as Viktor 2001 -Moment of Truth as Rokol 2002 - as Vasily Kosov 2002 - Passport (2002 TV film) as Vasily Kosov 2002 - Stay Alive (2002 TV film) as Boris Kirillov 2002 -Sarati as Nikolai Rabinovich 2002 - Civil War as Dr. Kondrashin 2002 - The Gambler as the first man at the chessboard 2002 - The Magician of Love and Death as Raskolnikov 2002 - The Russian Bride as Misha 2002 -, director Yuri Norstein 2002 - as Konstantin Zamyatin 2002 - The Blind Sun as Ruslan 2003 - as Sergey 2003 - A Midsummer Night's Dream as Puck 2003 - as the first man on the chessboard 2003 - Shadows (2003 TV film) as Nikita 2003 -, director V. Kazant

## Windows8releasepreviewbuild8400crackdownload

After reading the directions very carefully, I tried to install in Windows 7 x64 and it worked. This tutorial will show you how to use the Windows Azure SDK to email you when an update is available. This tutorial shows you how to install and configure the latest version of Windows Azure SDK 2.0 for Windows 8. Introduction To install the Windows Azure SDK on Windows 7 follow these instructions:. Create Account. Register Azure subscription. Install. Cloud Service. Windows Azure SDK 2.0 for Windows 7 (x86). Download. Browse the gallery for available Windows Azure images to download. If you're creating your own image, see Creating an image for Windows Azure. Before you begin. For all images downloaded from the gallery, see Note: You can download the Windows Azure SDK 2.0 for Windows 7 (x86). Windows Azure SDK 2.0 for Windows 7 (x86). Download. Windows Azure SDK 2.0 for Windows 7 (x86). Download. Step 1. Create Account. In this tutorial, you will need to register for your Azure subscription. Note: You can't sign in to Windows Azure after you create your account. This article will step you through the process of creating an account on Windows 8.1. To learn how to create

an account for Windows 8, visit Create an account for Windows Azure. The Windows 8 release preview is an enhanced version of the RTM with new features, including support for Windows Store applications. The Windows 8 release preview is a preview release, and we don't want to tempt you to install this pre-release version on your production workloads or production applications. However, the Windows 8 release preview is a great opportunity to start using Windows Azure preview features. This tutorial will show you how to create a Windows Azure account and how to use your new account. Note: Windows Azure includes a new cloud platform release in a metric called "Cloud Version". It is displayed here in the Windows 8 release preview. For more information, see Windows Azure release notes. To create an account, click Start and navigate to Accounts if you're running Windows 8. Select Create a new Microsoft account. To make sure you can access your account from a different computer, sign in to Windows Azure preview and use the browser cl 04aeff104c

https://www.mixily.com/event/2836932217948591042 https://www.mixily.com/event/6358766970914656755 https://www.mixily.com/event/4704366129862822576 https://www.mixily.com/event/1357725519881525068 https://www.mixily.com/event/4641703140092699242 https://www.mixily.com/event/1626612783731832145

 ${\color{blue} https://www.wangfuchao.com/wp-content/uploads/2022/12/Sammobile-Premium-123-Apk-Crackeds-V} \\ \underline{ERIFIED.pdf}$ 

 $\underline{https://dornwell.pl/wp-content/uploads/2022/12/Youngistaan-HOT-Full-Movie-Hd-Free-Download-Mp} \\ \underline{4.pdf}$ 

 $\underline{https://getyourmarriageon.com/wp-content/uploads/2022/12/Download-Hd-Movie-Always-Kabhi-Kabhi-In-Hindi-LINK.pdf}$ 

https://theoceanviewguy.com/wp-content/uploads/2022/12/gervneil.pdf

https://www.alconfin.it/wp-content/uploads/2022/12/marneco.pdf

https://dorisclothing.com/cracklicensehauptwerk-new/

http://shop.chatredanesh.ir/?p=182086

https://thefrontoffice.ca/extra-quality-download-film-kites-br-rip-1080p-movie-torrents/

https://superstitionsar.org/pangya-hole-in-one-calculator-v10/

https://www.androidstylehd.com/wp-content/uploads/2022/12/Shatrughan-Sinha-Khamosh-Dialogue-

Fixed-Download-Mp3-13golkes.pdf

https://www.bountyla.com/acute-systems-transmac-v10-2-arcade-serial-key-keygen-extra-quality/https://energyconnectt.com/wp-content/uploads/2022/12/Notorious-Big-Life-After-Death-Rar-Zip.pdfhttps://www.asahisports.nl/wp-content/uploads/720p-Hd-Tamil-Movie-Download-BEST-Agni-The-Fire.pdf

http://www.lab20.it/wp-content/uploads/2022/12/BibleWorks-7-DVD-Setup-Free-BEST.pdf

https://schweigert.ninja/wp-content/uploads/2022/12/sailmich.pdf

http://businessfrontier.net/?p=910

http://gadget-drawer.net/korgpamanagerfullversion-top/

https://ameppa.org/wp-content/uploads/2022/12/zacfurm.pdf

http://hotelthequeen.it/?p=122180

https://mdotm.in/rajib-mall-software-engineering-3rd-edition-pdf-free-42-upd/